शिक्षक अंकित मूल्यांकन पत्र

माध्यमिक पाठ्यक्रम

## **Tutor Marked Assignments**

## **Secondary Course**

2020-21

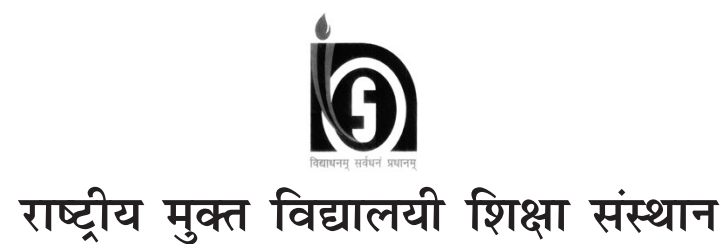

NATIONAL INSTITUTE OF OPEN SCHOOLING

A-24-25, Institutional Area, Sector-62, Noida-201309 (U.P.) Website: www.nios.ac.in Toll free no. 18001809393

शिक्षक अंकित मूल्यांकन पत्र

## महत्त्वपर्ण निर्देश

प्रिय शिक्षार्थी.

अब तक आप राष्ट्रीय मुक्त विद्यालयी शिक्षा संस्थान के **माध्यमिक पाठ्यक्रम** में अध्ययन आरंभ कर चुके होंगे। आप जानते ही हैं कि एक पाठ्यक्रम को सफलतापूर्वक पूरा करने के लिए नियमित तथा योजनाबद्ध ढंग से अध्ययन करना आवश्यक है। आपको सिखाने और एक सफल शिक्षार्थी बनाने में आपकी सहायता के लिए राष्ट्रीय मुक्त विद्यालयी शिक्षा संस्थान ने कई पद्धतियाँ अपनाई हैं, जिनमें से एक है **शिक्षक अंकित मूल्यांकन पत्र (शि.अं.मू.**  $\Pi$ .)

ये शि.अं.म.प. आपकी कई प्रकार से सहायता करेंगे. जैसे-

- नियमित अध्ययन की आदत विकसित करेंगे. जो शिक्षार्थी बनने के लिए आवश्यक है:
- विषयवस्तु को बेहतर रूप से ग्रहण कर सकेंगे;
- प्रश्नों के उत्तर ठीक ढंग से लिखने के अभ्यास द्वारा आप अंतिम परीक्षा की तैयारी अच्छे ढंग से कर सकेंगे;
- आप जमा किए गए शि.अं.मू.प. पर शिक्षकों से उपयुक्त टिप्पणियाँ प्राप्त करेंगे और यह जाँच कर सकेंगे कि आपने प्रश्नों के उत्तर सही लिखे हैं या नहीं या सुधार कहाँ और किस प्रकार अपेक्षित है।
- आप अपनी पसंद के चुने गए विषयों में अपनी प्रगति जाँच सकेंगे, जिससे आप कठिन विषय क्षेत्रों की पहचान कर सकें और उनकी पढ़ाई के लिए अधिक प्रयास करें;
- आप प्रत्यायित संस्था (ए.आई.) के विषय संबंधी शिक्षकों से संपर्क कीजिए और अपनी पढाई में उपयुक्त मार्गदर्शन प्राप्त कोजिए।

### शिक्षक अंकित मूल्यांकन पत्र की उत्तर पुस्तिका कहाँ तैयार करें?

इस पुस्तिका में आपको प्रत्येक विषय में एक मूल्यांकन पत्र प्राप्त होगा। आपको अपनी लिखावट में अपने चुने हुए विषयों में ही मूल्यांकन पत्र तैयार करने हैं। मूल्यांकन पत्र की उत्तर पुस्तिका तैयार करने के लिए एक तरफ रेखा वाले कागज का प्रयोग करें। तैयार उत्तर पुस्तिका को अपने अध्ययन केन्द्र (ए आई) के शिक्षक को जमा कराएँ।

#### शिक्षक अंकित मूल्यांकन पत्र का प्रारूप

आप पाएँगे कि शि.अं.मू.प. 20 अंकों का है। प्रश्न 1, 2 और 3 लघु उत्तर वाले प्रश्न हैं। प्रत्येक प्रश्न के दो विकल्प हैं जिनमें से आपको केवल एक ही का उत्तर लिखना होगा अर्थात् 2 + 2 + 2 = 6 अंक। इस प्रकार प्रश्न 1, 2 और 3 कुल 6 अंकों के होंगे।

प्रश्न संख्या 4 और 5 दीर्घ उत्तर वाले प्रश्न हैं और प्रत्येक प्रश्न 4 अंक का है। आपको दिए गए दो विकल्पों में से केवल एक प्रश्न का उत्तर लिखना होगा। इस प्रकार प्रश्न संख्या 4 और 5 कुल 8 अंकों के होंगे (4+ 4 = 8)।

प्रश्न क्रमांक 6 में आपके लिए दो परियोजनाएँ दी गई हैं जिनमें से आपको केवल एक करनी है, जो 6 अंक की होगी। प्रत्येक परियोजना कार्य के लिए दिशानिर्देश प्रश्न के साथ ही दिए गए हैं।

## शिक्षक अंकित मुल्यांकन पत्र कब और कहाँ जमा करें?

अध्ययन केन्द्र (ए.आई.) पर माध्यमिक स्तर के शि.अं.मृ.प. जमा करने की दोनों प्रवेश सत्रों की तिथियाँ नीचे दी गई हैं।

| सार्वजनिक परीक्षा | विद्यार्थियों द्वारा अध्ययन केन्द्र को | विषय शिक्षक द्वारा विद्यार्थियों को सुझाव |
|-------------------|----------------------------------------|-------------------------------------------|
| अप्रैल/मई         | 31 जनवरी                               | 15 फरवरी                                  |
| अक्टूबर/नवबर      | 31 जुलाई                               | 15 अगस्त                                  |

तालिका सं. 1: मूल्यांकन पत्र जमा करने की तिथियाँ

यदि निर्धारित अंतिम तिथि को सार्वजनिक अवकाश/शनिवार/रविवार होगा तो अगला कार्यदिवस स्वत: ही अंतिम तिथि माना जाएगा।

शिक्षक अंकित मूल्यांकन पत्र का पूर्ण लाभ उठाने के लिए कृपया उक्त तिथियों का विशेष ध्यान रखें। मूल्यांकन पत्र उनके लिए लागू होता है जिन्होंने ऑन लाइन के स्ट्रीम-1 में प्रवेश प्राप्त किया हो। **अत: स्ट्रीम-1 में प्रवेश** प्राप्त शिक्षार्थियों के लिए शि.अं.मू. पत्र जमा करना आवश्यक है। इन्हें विषय की सार्वजनिक परीक्षा में बैठने से पहले जमा कर देना चाहिए। माध्यमिक परीक्षा में शिक्षक अंकित मूल्यांकन पत्र का भार सार्वजनिक परीक्षा में सैद्धान्तिक भाग का 20% अंक निर्धारित किया गया है। इन अंकों को प्रत्येक विषय की बाह्य परीक्षा के अंकों के साथ अंक तालिका में अलग से दर्शाया जाएगा।

शिक्षक अंकित मूल्यांकन पत्रों को जमा करते समय अपने **शिक्षक से इसकी रसीद लेना न भूलें।** पुस्तिका के अंत में मुल्यांकन पत्र जमा करने की रसीद का नमना दिया गया है।

यदि प्रशासनिक कारणों से अध्ययन केन्द्र कार्य नहीं कर रहा हो अथवा बंद कर दिया गया हो तो शिक्षार्थी निर्धारित तिथियों पर अपना मूल्यांकन पत्र संबंधित क्षेत्रीय केन्द्र पर जमा कराएँ। वहाँ उनका मूल्यांकन कार्य कराया जाएगा तथा परीक्षा परिणाम में शामिल करने के लिए अंकों को रा.मू.वि.शि.सं. मुख्यालय भेजेगा।

प्रत्येक शैक्षिक सत्र में अध्ययन केद्रों/संबंधित क्षेत्रीय केद्रों में मूल्यांकन पत्र पुस्तिका का एक नया सेट उपलब्ध कराया जाएगा। यदि आप टीएमए पुस्तिका नहीं प्राप्त कर पाते हैं तो इसे संस्थान की वेबसाइट www.nios.ac.in से डाउनलोड कर प्राप्त कर सकते हैं।

आप अपने हल किए हुए शिक्षक अंकित मूल्यांकन पत्रों को दोबारा ध्यानपूर्वक पढ़िए और अपनी कमियाँ या गलतियाँ सुधारने का प्रयास निम्नलिखित तरीकों से कीजिए:

- आप संबंधित विषय की अध्ययन सामग्री को दोबारा पढिए।
- संपर्क कक्षाओं के समय शिक्षक से अपनी शंकाओं और समस्याओं का समाधान कीजिए।
- अध्ययन में और अधिक समय दीजिए।

शिक्षक अंकित मूल्यांकन पत्र के विविध लाभों को देखते हुए यह संभव है कि आप एक सफल शिक्षार्थी बनने के लिए इसका बेहतर उपयोग करें।

यदि आपको इस संबंध में कोई शंका हो या आपके कुछ सुझाव हों, तो कृपया हमें लिखने में संकोच न करें।

## पढाई आपके दवार

एनआईओएस आपके अध्ययन में सहायता के लिए कई मंच प्रदान करता है। ये हैं :

- **स्वयं:** स्वयं (SWAYAM Study Webs of Active-Learning for Young Aspiring Minds) उनमें से एक है। यह मानव संसाधन विकास मंत्रालय, भारत सरकार द्वारा प्रारम्भ एक मूक्स (MOOCs - Massive Open Online Courses) प्लेटफार्म है। वर्तमान में, एनआईओएस माध्यमिक और उच्चतर माध्यमिक दोनों ही स्तरों पर मुक्स पाठ्यक्रम उपलब्ध करा रहा है। मुक्स का निर्माण चार उपागमों का प्रयोग करते हुए किया गया है. ये उपागम हैं- पीडीएफ में सामग्री. वीडियो. स्व मुल्यांकन गतिविधि और चर्चा हेतु फोरम। आप स्वत: ही www.swayam.gov.in पर जाकर स्वयं पाठ्यक्रम में बिना किसी शुल्क के प्रवेश ले सकते हैं।
- स्वयंप्रभा: स्वयंप्रभा अध्ययन का एक अन्य माध्यम है। इस पर 24/7 अपने माध्यमिक तथा उच्चतर माध्यमिक पाठ्यक्रमों पर आधारित कार्यक्रम देख और सून सकते हैं। स्वयंप्रभा पर विभिन्न विषयों में सजीव व्यक्तिगत संपर्क कार्यक्रम भी उपलब्ध हैं। एनआईओएस ने यह नवाचार स्वयंप्रभा के दो चैनलों – माध्यमिक स्तर हेतु - पाणिनी तथा उच्चतर माध्यमिक स्तर हेतु - शारदा चैनल पर प्रारम्भ किया है। इस पहल के द्वारा आप कहीं भी, विशेषकर उन क्षेत्रों में जहां इंटरनेट की सुविधा उपलब्ध नहीं है, पढाई कर सकते हैं।

यह कार्यक्रम विभिन्न सेवा प्रदाताओं द्वारा बिना किसी शुल्क के उपलब्ध कराये जा रहे हैं। ये हैं– एयरटेल (437, 438), वीडियोकॉन (475, 476), टाटा स्काई (756), डिश टीवी (946, 947), सन डाइरैक्ट (791, 792), डीडी डिश (124, 125) और जियो ऐप।

मुक्त विद्या वाणी : इंटरनेट के माध्यम से भी आप "मुक्त विद्या वाणी" द्वारा प्रसारित विषय संबंधी संपर्क कक्षाओं का लाभ उठा सकते हैं। ये संपर्क कार्यक्रम आपके विषयों की पूरक सामग्री के रूप में प्रस्तुत किए जाते हैं। "मुक्त विद्या वाणी" में आप विषय विशेषज्ञों से सीधे बात करने का अवसर प्राप्त करते हैं जिसके माध्यम से विषय संबंधी सभी शंकाओं का निवारण किया जा सकता है। आप इसके लिए टोल फ्री नम्बर 1800 180 2543 पर फोन कर सकते हैं। विषय विशेषज्ञों का प्रयास होगा कि वे आपको हर प्रकार से संतुष्ट करें। आप 0120-4626949 पर भी फोन कर सकते हैं। राष्ट्रीय मुक्त विद्यालयी शिक्षा संस्थान की वेबसाइट पर संपर्क कक्षाओं के प्रसारण का निर्धारित कार्यक्रम उपलब्ध है। आप समय निकाल कर इन्हें अपनी रुचि के अनुसार सुन सकते हैं, इन्हें रिकार्ड कर सकते हैं या पहले से रिकार्ड किए कार्यक्रम Audio on Demand पर भी सुन सकते हैं। राष्ट्रीय मुक्त विद्यालयी शिक्षा संस्थान के दृश्य कार्यक्रम यू-ट्यूब पर भी उपलब्ध है।

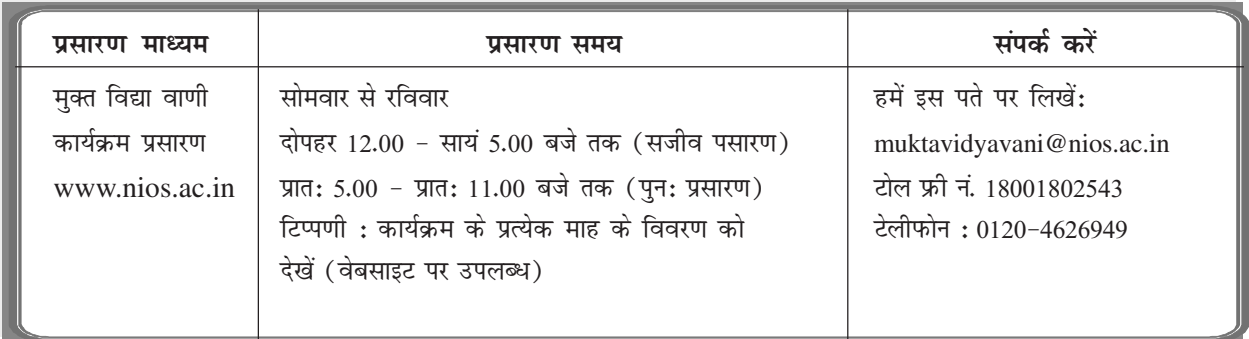

अगर आप कोई प्रश्न पूछना चाहते हैं तो हमारे टोल फ्री न. 18001809393 पर संपर्क करें। आप संबंधित विषय विशेषज्ञ से भी हमारी वेबसाइट www.nios.ac.in पर जाकर संपर्क कर सकते हैं। शुभकामनाओं सहित

## शैक्षिक अधिकारी

राष्ट्रीय मुक्त विद्यालयी शिक्षा संस्थान

## **Tutor Marked Assignments**

## **Important Instructions**

Dear Learner,

By now you must have started studying your **Secondary Course** of the National Institute of Open Schooling (NIOS). As you already know, planned and continuous study is necessary for successful completion of a course. We have developed several means and strategies to help you to learn and be a successful learner. Tutor Marked Assignments (TMA) is one such means.

TMAs will help you to:

- develop regular study habit which is necessary to become a self learner;
- know the subject matter better;
- $\bullet$  get practice in writing responses to questions thereby having a kind of rehearsal in the preparation for the final examination;
- receive feedback and confirmation about the correctness of the response provided by you;
- $\bullet$  check your progress in studying the subject you had opted for, so that you can find out subject areas where you have difficulties and need to put in more effort to learn well; and
- maintain contact with the subject teachers at your Accredited Institution (AI) and take appropriate guidance in your studies.

## **How to Prepare Answer Script for TMAs?**

In this booklet you will find one assignment in each subject. You are required to complete the assignment in your own handwriting in the chosen subjects only. Use one sided lined paper to prepare answer script for TMAs and submit them to your teacher at your Study Centre (AI).

### **The Format of TMA**

You will notice that TMA is for 20 marks. Questions 1, 2 and 3, comprise of short answer questions. Each question has two choices of which you have to attempt only **one** i.e. 2+2+2= 6 marks. Questions 1, 2 and 3 will thus cover 6 marks.

Question nunmber 4 and 5 are long answer questions of 4 marks each. You have to answer only **one** question out of the **two** given. Thus, questions 4 and 5 are for 8 marks (4+4=8).

Question no. 6 gives you two projects of which you have to attempt only **one**. This question will be for 6 marks. The guidelines for each project work are given along with the topic set.

### **The submission of TMAs**

The schedule for submission of the Secondary Course TMAs at AIs for both admission block are given below:

**Table No. 1:**

| <b>Public Examination</b> | By Learners to<br>study centres | Feedback by the Subject<br><b>Teacher to the Learner</b> |
|---------------------------|---------------------------------|----------------------------------------------------------|
| April/May                 | $31st$ January                  | $15th$ February                                          |
| October/November          | $31st$ July                     | $15th$ August                                            |

If last date so specified happens to be a public holiday/Saturday/Sunday, the next working day will automatically be treated as last date for the purpose.

Please follow this submission schedule strictly to take benefit of TMAs. **TMA is applicable for admission through stream–I of online. These should be submitted before appearing in the Public Examination of the particular subject.** The Tutor Marked Assignment at Secondary will carry 20% weightage of theory part in the external examination. These marks will be shown separately in the marks sheet alongwith the external examination paper.

**You have to submit TMA to the subject teacher at your Study Centre (AI) at given date. Do not** forget to take a receipt of submission of your TMA from your teacher. A sample of the assignment submission receipt is given at the end of this booklet.

In case, the Study Centre is not functioning or closed due to administrative reasons, you may submit the TMA as per the schedule given above, at the Regional Centre of your area which will take necessary action for evaluation and sending awards to the NIOS Head Quarters for inclusion in the final result.

For every academic year a new set of TMA booklets will be available at the Study Centres/concerned Regional Centres. In case you are not able to get the TMA booklet, you may download the same from the official website of NIOS i.e. www.nios.ac.in.

Go through the corrected assignments carefully and use them to improve your performance by:

- re-reading the lessons in the study materials provided to you in each subject.
- attending PCP classes to clarify doubts from the teacher or solve problems that you face during studies; and
- devoting more time for studies.

Looking into the benefits of TMA, it will be possible for you to make best use of it in order to become a successful learner.

If you have any doubt or suggestions, please do not hesitate to write to us.

## **Learning at your doorstep**

NIOS is providing various platforms to help you in learning. There are:-

• **SWAYAM :** SWAYAM (Study Webs of Active-Learning for Young Aspiring Minds) is one of it. It is a MOOCs platform (Massive Open Online Courses) launched by Ministry of HRD, Govt. of India. At present NIOS offers MOOCs courses at Secondary and Senior Secondary Level both. The

MOOCs have been developed using the four quadrant approach – text in PDF, a teaching video, self assessment exercises; and discussion forum. You can enroll yourself on SWAYAM at www.swayam.gov.in without any fee.

- **Swayamprabha :** Swayamprabha is another medium of learning. It provides Video Programms 24x7 at Secondary and Sr. Secondary. Live video Personal Contact Programmes are also available on Swayamprabha in different subjects. NIOS started this innovative idea of imparting live programmes every day on Swayam Prabha – Panini (Secondary) and Sharda (Senior Secondary) channels. Through this initiative, you can learn anywhere especially in far flung areas who do not have access to internet. The programmes are available free of cost with different service providers such as Airtel (437,438), Videocon (475,476), Tata Sky (756), Dish TV (946,947), Sun Direct (791,792), DD Dish (124,125) & Jio App.
- **Mukta Vidya Vani :** Mukta Vidya Vani Appreciating your need for more support NIOS also brings the magic of technology to your door step!! **"Mukta Vidya Vani"** our web based live PCPs supplement and complement the Self Learning Materials. It gives you an opportunity to interact with the experts of your subjects. You can clear your queries and doubts by calling on our TOLL Free Number 1800 180 2543. You can also call on 0120- 4626949. The time schedule of the live programmes is given below for reference. If due to any reason you miss the live PCPs you can hear the recorded versions in repeat cycle or at Audio on Demand. The video programmes of NIOS are also available at You tube.

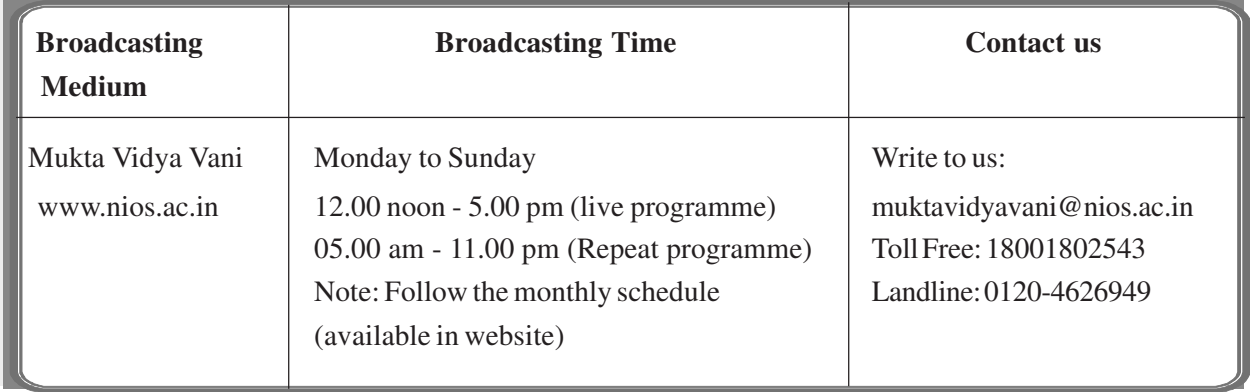

If you have any equary you can call on our tollfree number 18001809393.

You can also contact to concerned faculty by visiting www.nios.ac.in

We wish you all the best.

### **Academic Officers**

National Institute of Open Schooling

# **faषय सूची/(Contents)**

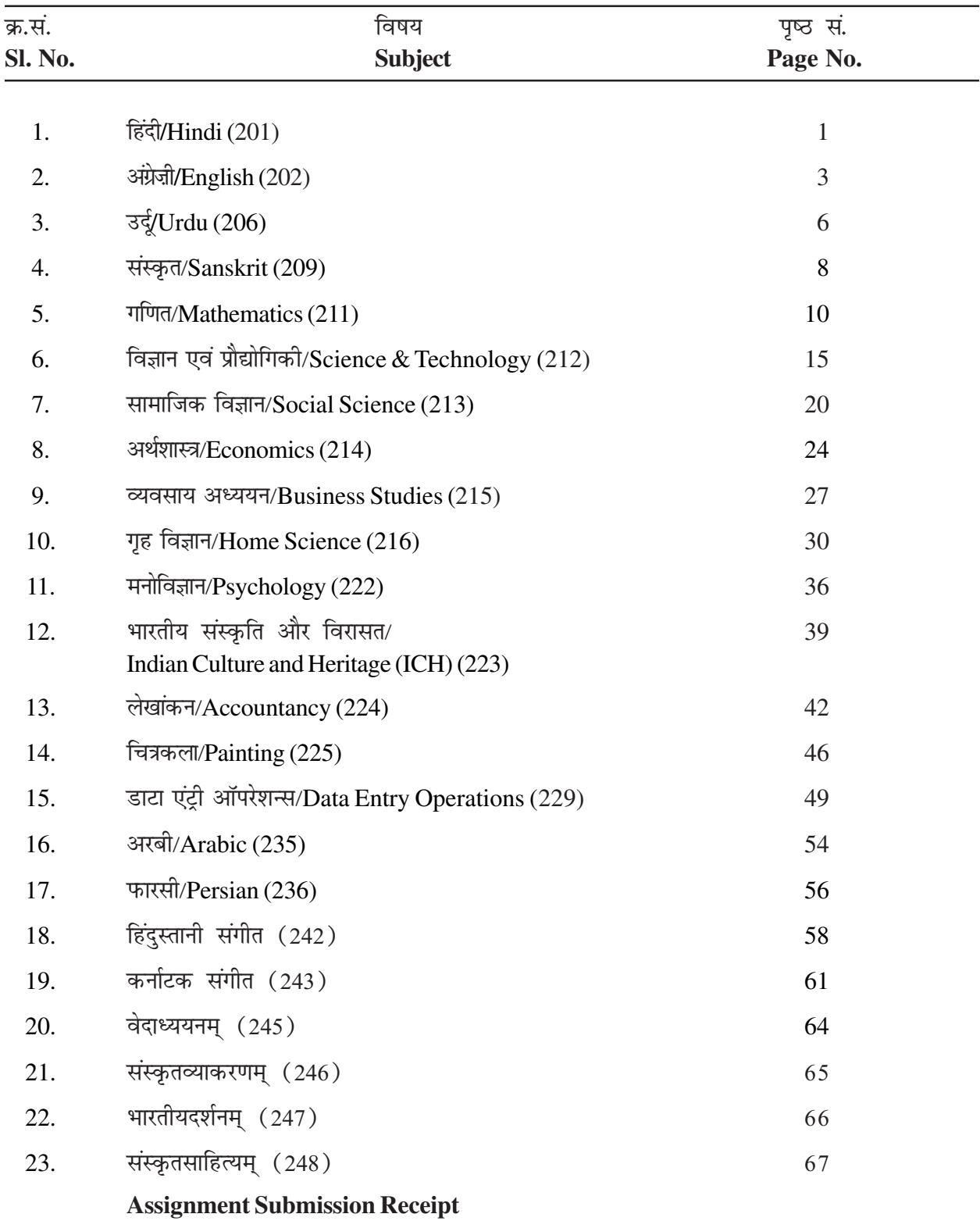